2020

# **Глава 5 Работа с файлами**

МГТУ им. Н.Э. Баумана Факультет Информатика и системы управления Кафедра Компьютерные системы и сети Лектор: д.т.н., проф. Иванова Галина Сергеевна

#### **5.1 Файловая система**

*Файл* – поименованная последовательность элементов данных (компонентов файла), хранящихся, как правило, во внешней памяти. Как исключение данные файла могут не храниться, а вводиться с внешних устройств (ВУ), например клавиатуры или выводиться на ВУ.

Полное имя файла включает:

<Имя диска>:<Список имен каталогов>\<Имя файла>.<Расширение>

Имя файла в Windows составляют из строчных и прописных букв латинского и русского алфавитов, арабских цифр и некоторых специальных символов, например, символов подчеркивания «\_» или доллара «\$»

Расширение определяет тип хранящихся данных, например:

**COM, EXE** – исполняемые файлы (программы);

**PAS, BAS, CPP** – исходные тексты программ на алгоритмических языках ПАСКАЛЬ, БЭЙСИК и С++;

**BMP, JPG, PIC** – графические файлы (рисунки, фотографии); **WAV,MP3,WMA** – музыкальные файлы.

## **Организация файлов на внешнем носителе**

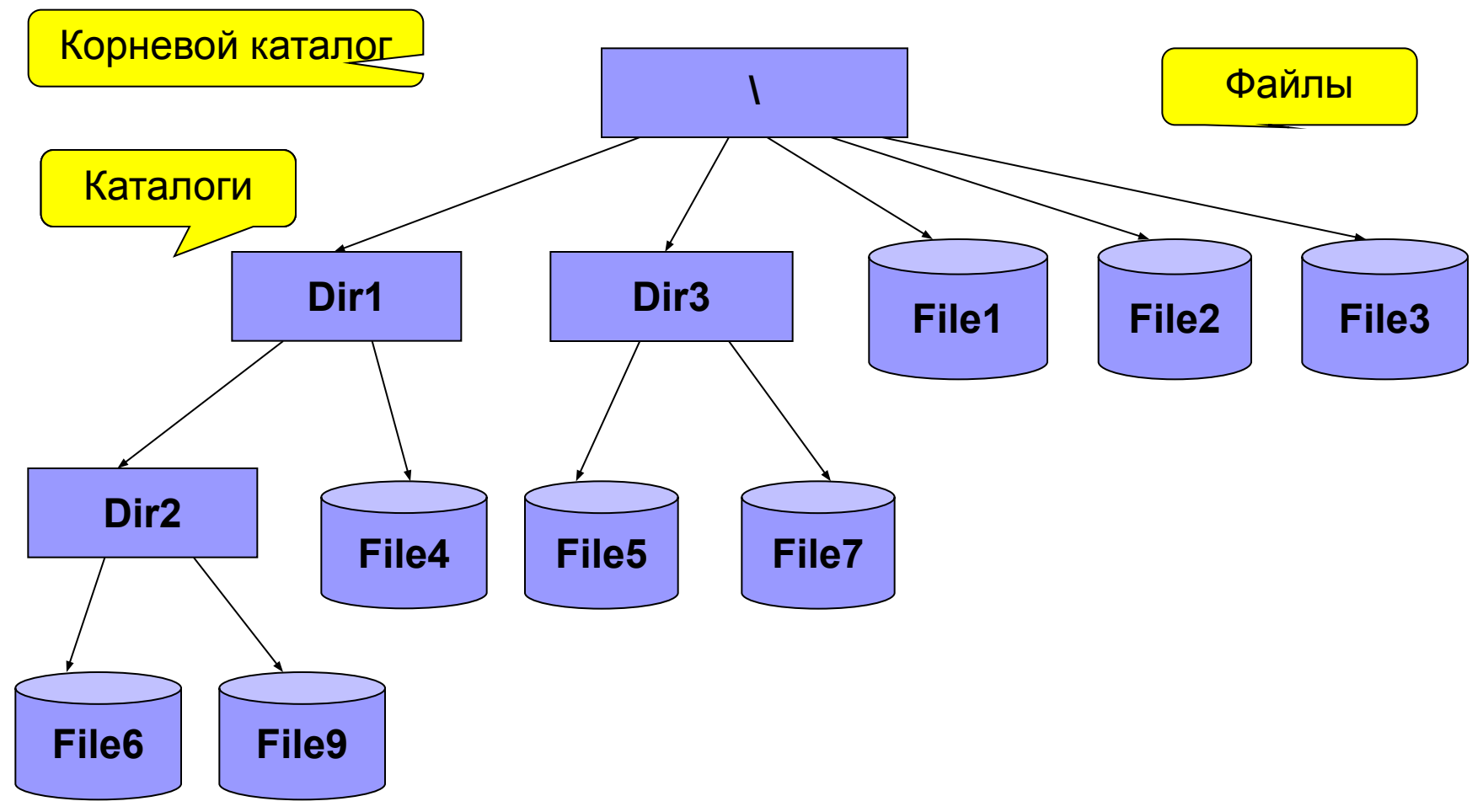

**Пример полного имени файла: D:\Dir1\Dir2\File9.pas**

### **Файлы Delphi Pascal**

*Файл языка Pascal* – последовательность однотипных компонентов: файл записей, файл целых чисел, файл строк.

В зависимости от типа компонентов различают три типа файлов: *типизированные*, *текстовые* и *нетипизированные*.

Количество компонентов файла при объявлении файловой переменной не указывается.

- Максимальный размер файла определяется свободным пространством на устройстве, например, диске.
- Физически операции ввода-вывода с файлами выполняются с использованием буфера.

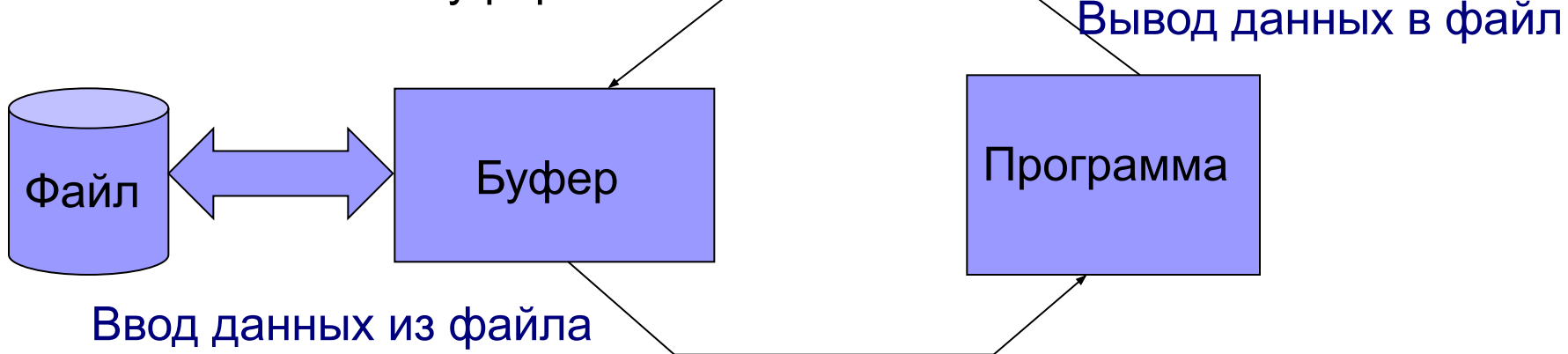

 Для файлов принципиально возможен не только последовательный, но и произвольный доступ, при котором чтение информации осуществляется из указанного места.

## **Указатель файла**

Доступ к компонентам файла осуществляется через **указатель файла**. При выполнении операции чтения или записи указатель автоматически перемещается на следующий компонент.

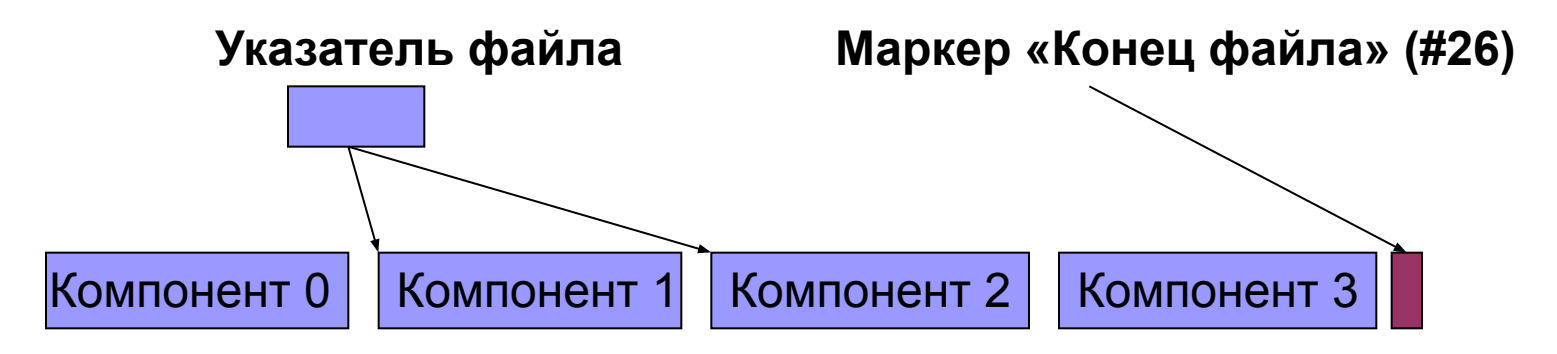

После вывода последнего компонента файла система пишет специальную запись – маркер «Конец файла» (байт #26). При обнаружении во время операции чтения маркера конца файла – операция завершается. Попытка читать маркер вызывает

прерывание по ошибке чтения.

#### **Описание файловых переменных**

- *1. Типизированные файлы:* **file of <Тип компонента>,** где <Тип компонента> – любой тип данных, кроме файлового. *2. Текстовые файлы:* **text**
- *3. Нетипизированные файлы:* **file**

#### **Примеры:**

- **1) Var F1: file of real; F2: file; F3: Text; …**
- 2) **Type FF = file of integer; FR = file; FC = text; Var F1:FF; F2,F3:FC; F4:FC; …**

#### **Использование файлов в качестве параметров подпрограмм**

Файлы можно передавать в подпрограмму только через параметры-переменные.

**Пример**:

**Type FF = file of integer; Procedure Print(Var F1:FF);**

### **Работа с файлами**

Работа с файлами включает:

- *■ инициализацию файловой переменной* установление связи файловой переменной с файлом;
- *открытие файла* подготовку файла для выполнения операций ввода-вывода;
- *■ обработку компонентов файла* выполнение операций ввода-вывода элементов данных;
- *■ закрытие файла.*

### **Инициализация файловой переменной**

- Процедура **Assign** или **AssignFile (Var f; st:string)** связывает файловую переменную **f** с файлом, имя которого указано в строке **st**.
- Если файл находится в текущем каталоге**,** то достаточно задать имя файла и его расширение. В противном случае необходимо указать полное имя файла.

#### **Пример:**

```
Type FI1 = file of integer;
Var f1,f2: FI1;
.......
    AssignFile (f1, 'F1.dat'); {файл в текущем каталоге}
    AssignFile (f2, 'd:\iva\a.dat'); {файл в другом каталоге}
```
## **Открытие файла**

При открытии файла необходимо задать направление передачи данных: запись или чтение. Кроме того текстовый файл можно открыть для добавления компонентов.

- 1. Процедура **ReSet(Var f)** открывает файл для чтения данных. Устанавливает указатель файла на первый компонент. Если файл не существует, выдается сообщение об ошибке.
- 2. Процедура **ReWrite(Var f)** открывает файл для записи.

Если указанный файл существовал, то он *уничтожается* без выдачи предупреждения пользователю, иначе он *создается* и указатель устанавливается на начало.

3. Процедура **AppEnd(Var f:text)** – открывает текстовый файл для добавления данных.

Указатель файла устанавливается на конец файла.

## **Контроль операций ввода-вывода**

4. Функция **IOResult:Word** – возвращает код завершения операции ввода-вывода: 0 – если операция прошла нормально, код ошибки, если нет. *Функция применяется при отключенном контроле операций ввода-вывода* **{\$I-}**.

**Пример.** Проверка существования файла.

```
Var f:file of char;
```
 **Begin**

**AssignFile(f,'a.dat');** {инициализация ф. п.} **{\$I-}**{отключение контроля ошибок ввода-вывода} **ReSet(f);** {открытие файла для чтения} **{\$I+}** {включение контроля ошибок ввода-вывода} **if IOResult<>0 then WriteLn('File was not found') else WriteLn('File was found');** ...

## **Обработка компонентов файла**

- Основные операции над компонентами операции записи и чтения. На базе этих операций выполняют более сложные операции:
- *■ создание файла* занесение в файл требуемых записей;
- *■ модификация файла* изменение всех или нескольких записей, добавление и удаление записей;
- *■ поиск* нужной информации в файле.

Операции записи и чтения для каждого типа файла осуществляется по-своему.

### **Закрытие файла**

Процедура **Close** или **CloseFile(Var f)**  выполняет закрытие файла. При этом вновь созданный файл регистрируется в каталоге.

Процедура закрытия файла обеспечивает вывод оставшихся компонентов из буфера в файл.

Связь файловой переменной с файлом при закрытии сохраняется, поэтому при продолжении обработки повторно процедуру AssignFile() можно не выполнять.

#### **Пример:**

**CloseFile(f);**

#### **Стандартные процедуры и функции обслуживания файлов (библ. System)**

1. Процедура **ReName(Var f; name:string)** – выполняет переименование файла f, где **name** – новое имя файла.

При совпадении нового имени файла с ранее существовавшим выдается сообщение об ошибке.

- 2. Процедура **Erase(Var f)** выполняет удаление файла. Перед уничтожением файл должен быть закрыт.
- 3. Функция **EOF(Var f)**:**boolean** проверяет конец файла, возвращает **TRUE**, если указатель стоит после последней записи и **FALSE**, если нет.

Другие функции обслуживания файлов см. Help.

## **5.2 Текстовые файлы**

*Текстовый файл* – файл, компонентами которого являются символьные строки переменной длины, заканчивающиеся специальным маркером – маркером «Конец строки».

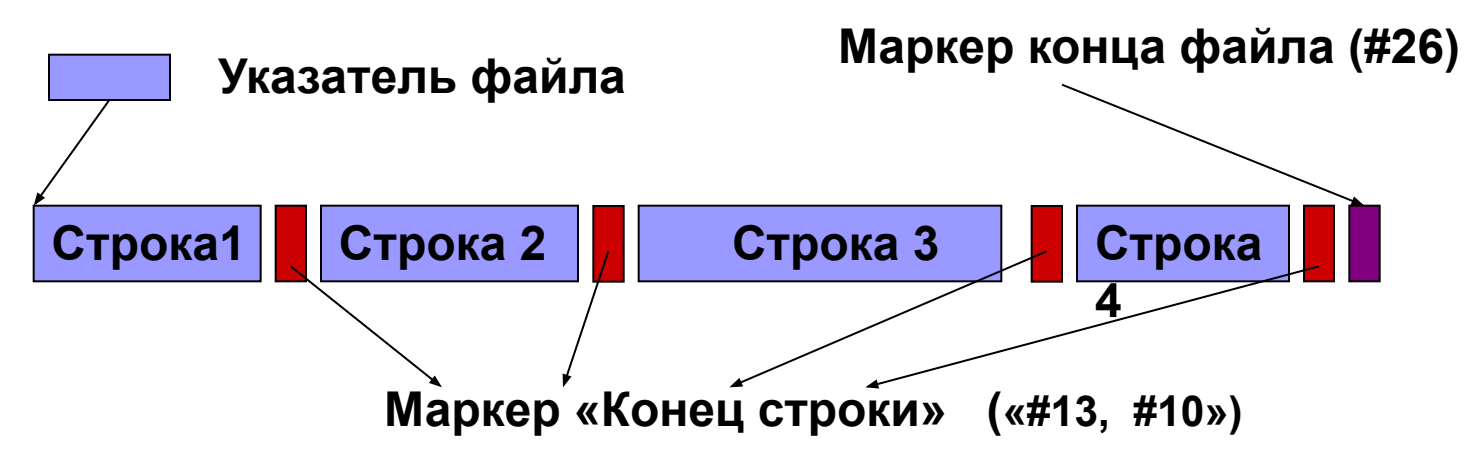

- Текстовые файлы используют для хранения и обработки символов, строк, символьных массивов. Числовые и логические данные при записи в текстовые файлы должны преобразовываться в символьные строки.
- Текстовый файл можно открыть для записи, чтения и добавления записей в конец. Файл, открытый для записи, не может использоваться для чтения и наоборот.

#### **Стандартные текстовые файлы**

Программе, работающей в консольном режиме, без объявления, инициализации файловой переменной и открытия доступны два стандартных текстовых файла, связанных с логическими устройствами ввода и вывода:

 **INPUT** – файловая переменная для обозначения файла данных, вводимых с клавиатуры;

 **OUTPUT** – файловая переменная для обозначения файла данных, выводимых на экран.

#### **Процедуры и функции обработки текстовых файлов**

- 1. Функция **EOLn(**[**Var f**]**): Boolean** возвращает **TRUE**, если во входном текстовом файле достигнут маркер конца строки; при отсутствии файловой переменной проверяется файл **INPUT,**  связанный с клавиатурой.
- При работе с клавиатурой функция EOLn возвращает TRUE, если *последним считанным был* символ #13.
- При работе с диском функция EOLn возвращает TRUE, если *следующим считанным будет* символ #13.
- 2. Процедура **Read(**[**Var f:text;**]**v1,v2,...vn)** обеспечивает ввод символов, строк и чисел. При вводе чисел пробелы и символы табуляции игнорируются. Если файловая переменная не указана, то ввод осуществляется из файла INPUT.

## **Процедуры и функции обработки текстовых файлов (2)**

- 3. Процедура **ReadLn([Var f;][v1,v2,...,vn])** осуществляет ввод символов, строк и чисел. После чтения последней переменной оставшаяся часть строки до маркера конца строки пропускается так, что следующее обращение к ReadLn или Read начинается с первого символа новой строки.
- 4. Процедура **Write([Var f;]v1,v2, ...,vn )** осуществляет вывод одного или более выражений типа CHAR, STRING, BOOLEAN, а также целого или вещественного типов. При выводе числовых значений последние преобразуются в символьное представление. Если файловая переменная не указана, то вывод осуществляется в файл OUTPUT.

Любой параметр из списка вывода может иметь формат:

<Параметр> [: <Целое1> [: < Целое2> ]].

## **Процедуры и функции обработки текстовых файлов (3)**

5. Процедура **WriteLn(**[**Var f;**][**v1,v2, ...,vn])** – осуществляет вывод в текстовый файл. Если файловая переменная не указана, то вывод осуществляется в файл OUTPUT.

 Выводимая строка символов завершается маркером конца строки. Если список вывода не указан, то в файл передается только маркер конца строки.

- 6. Функция **SeekEOLn(**[**Var f**]**):boolean** пропускает пробелы и знаки табуляции до маркера конца строки или до первого значащего символа и возвращает **TRUE**, при обнаружении маркера. Если файловая переменная не указана, то функция проверяет файл **INPUT**.
- 7. Функция **SeekEOF(**[**Var f**]**):boolean** пропускает все пробелы, знаки табуляции и маркеры конца строки до маркера конца файла или до первого значащего символа и возвращает **TRUE** при обнаружении маркера. Если файловая переменная отсутствует, то функция проверяет файл **INPUT**.

#### **Формирование текстового файла**

**Пример.** Разработать программу, которая формирует текстовый файл из 26 строк, содержащих случайное количество соответствующих прописных букв латинского алфавита, например:

ААААА **BBBBBBB CCCC** DDDDDDDDDD и т.д.

**program EX5\_1;**

**{\$APPTYPE CONSOLE}**

**uses SysUtils;**

```
Var f:text;
```
 **a:char; n,i:integer; fname,st:string[30];**

#### **Формирование текстового файла (2)**

**Begin**

```
 WriteLn('input File name');
    ReadLn(fname);
    Assign(f,fname);
    ReWrite(f); 
    Randomize; 
    for a:='A' to 'Z' do 
       begin 
          st:='';
          n:=Random(30)+1;
          for i:=1 to n do st:=st+a;
          WriteLn(f,st); 
          WriteLn(st); 
       end;
    Close(f);
    ReadLn; 
end.
```
## **5.3 Типизированные файлы**

*Типизированный* **файл** – файл, все компоненты которого одного типа, заданного при объявлении файловой переменной.

Компоненты хранятся на диске во *внутреннем* (двоичном) формате. При этом числа хранятся в формате, в котором над ними выполняются операции.

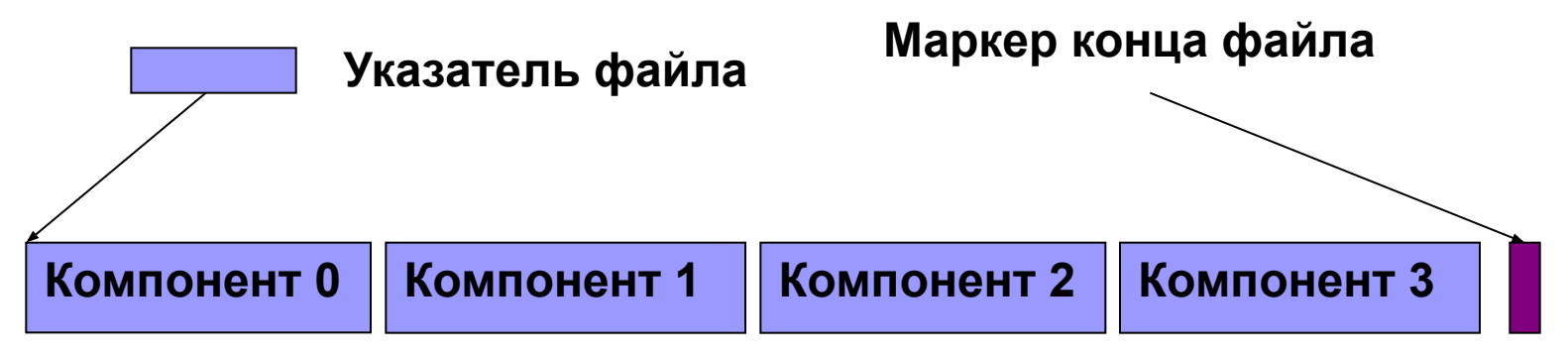

Все компоненты одного размера

Типизированный файл можно открыть для записи и чтения. Файл, открытый для записи, может использоваться для чтения. В файл, открытый для чтения, можно писать.

Поскольку размер компонентов одинаков, принципиально возможен не только последовательный, но и прямой доступ.

#### **Процедуры и функции обработки типизированных файлов**

- 1. Процедура **Read(Var f; c1,c2,...,cn) –** осуществляет чтение компонентов типизированного файла. Список ввода содержит одну или несколько переменных того же типа, что и компоненты файла. Если файл исчерпан, обращение к процедуре вызывает ошибку ввода-вывода.
- 2. Процедура **Write(Var f; c1,c2,...,cn)** осуществляет запись компонентов в типизированный файл. Список вывода содержит одно или более выражений того же типа, что и компоненты файла.
- 3. Процедура **Seek(Var f; numcomp:longint)** осуществляет установку указателя файла на компонент с номером numcomp.
- 4. Функция **FileSize(Var f)**:**longint** возвращает количество компонентов файла. Может использоваться для установки на конец файла совместно с Seek():

```
 Seek(f, FileSize(f));
```
- 5. Функция **FilePos(Var f):longint**возвращает порядковый номер компонента, который будет обрабатываться следующим**.**
- 23 6. Процедура **Truncate(Var f)** *–* выполняет «усечение» файла.

#### **Обработка типизированных файлов**

**Пример 1.** Разработать программу, которая создает файл, компонентами которого являются символы, введенные с клавиатуры, изменяет символы, записанные в файл, организует чтение символов из файла попеременно сначала и с конца (прямой доступ), затем находит указанный символ в файле и удаляет его из файла.

```
program Ex5_2;
{$APPTYPE CONSOLE}
uses SysUtils;
Var f, f1:file of char;
     ch,i:Ansichar;
     j:longint;
     name:string[8];
begin
   WriteLn('Input file name:');
   ReadLn(name);
```
#### **Создание файла**

```
 {открытие и создание файла}
 AssignFile(f, name+'.dat');
 ReWrite(f); {открываем файл для записи }
```

```
 {занесение записей в файл}
```

```
 WriteLn('Input symbol or «#»:');
 ReadLn(ch);
 while ch<>'#'do {пока не введено «#» с клавиатуры}
    begin
      Write(f,ch); {записываем символ в файл}
      ReadLn(ch); {вводим символ с клавиатуры}
    end;
 WriteLn;
```
#### **Последовательное чтение записей из файла**

 {последовательное чтение записей из файла} **ReSet(f);** {открываем файл для чтения} **while not EOF(f) do** {до конца файла} **begin Read(f,ch);** {читаем символ из файла} **Write(ch,' ');** {выводим символ на экран} **end; WriteLn;**

#### **Изменение записей в файле**

```
 {изменение записей в файле}
ReSet(f); {over {открываем файла для чтения}
 while not EOF(f) do {пока не достигнут конец файла}
    begin
     Read(f,i); {читаем символ из файла}
     Write(i,' '); {выводим символ на экран}
     i:=chr(ord(i)+10); {uзменяем символ}
      WriteLn(i); {выводим на экран измененный символ}
      Seek(f,FilePos(f)-1); {возвращаемся на один 
                                          компонент}
     Write(f,i); {перезаписываем символ}
    end;
 WriteLn;
```
#### **Прямой доступ к записям файла**

```
 {попеременное чтение записей с начала и конца файла}
 ReSet(f); {открываем файл для чтения}
 j:=0; {устанавливаем номер компонента равным 0}
 while not EOF(f) do {пока не достигнут конец файла}
   begin
    Read(f, i); {читаем символ из начала файла}
     Write(i); {выводим символ на экран}
     Seek(f,FileSize(f)-FilePos(f)); {устанавливаем 
                          указатель для чтения из конца файла}
    Read(f, i); {читаем символ из конца файла}
     Write(i); {выводим символ на экран}
     j:=j+1; {увеличиваем номер компонента}
     Seek(f,j); {устанавливаем указатель на следующий от 
                                           начала компонент}
  end;
 WriteLn;
```

```
 WriteLn('Input symbol for erase:'); 
 ReadLn(ch);
```
## **Удаление записей из файла**

```
 {подготовка к удалению записей: переименование исходного 
файла и открытие нового файла с тем же именем}
CloseFile(f); {3a}крываем файл}
 ReName(f,name+'.bak'); {переименовываем файл}
ReSet(f); Signally {ОТКРЫВАЕМ файл для чтения}
 AssignFile(f1,name+'.dat');
ReWrite(f1); {overhead} {or} {for} {p} {p} {p} {p} {q} {p} {q} {p} {q} {p} {q} {p} {q} {p} {q} {p} {q} {p} {q} {p} {q} {p} {q} {p} {q} {p} {q} {p} {q} {p} {q} {p {удаление записей - перепись остающихся записей в другой файл}
 while not EOF(f) do
     begin
       Read(f,i); {читаем символ из файла}
        if i<>ch then Write(f1,i); {если символ не подлежит 
                        удалению, то записываем его в новый файл}
     end;
```
#### **CloseFile(f);**

 **Erase(f);** {удаляем старый файл, после закрытия в нем ничего не изменилось, поэтому повторно его можно не закрывать}

#### **Последовательное чтение записей из файла**

```
 {последовательное чтение записей из нового файла}
   ReSet(f1); {открываем новый файл для чтения}
   while not EOF(f1) do
      begin
         Read(f1,ch); {читаем из файла}
        Write(ch,' ');
      end;
   CloseFile(f1);
   WriteLn;
   ReadLn;
end.
```
## **Создание файла букв алфавита**

**Пример 2.** Создать файл букв латинского алфавита и удалить буквы, код которых не кратен 2.

```
{Создание файла}
program Ex5_3a;
{$APPTYPE CONSOLE}
uses SysUtils;
Var f:file of Char;
     i:Char;
begin
     AssignFile(f,'a.dat');
     ReWrite(f);
     For i:='A' to 'Z' do Write(f,i);
     CloseFile(f);
```
**end.**

#### **Удаление букв с нечетными кодами**

```
32
program Ex5_3b;
{$APPTYPE CONSOLE}
uses SysUtils;
Var f:file of Char;
     i:Integer;n:Char; j,j1:longInt;
begin
     AssignFile(f,'a.dat');
     Reset(f); j:=0;
     while not EOF(f) do
      begin
       Read(f,n);
       if (ord(n) mod 2) = 0 then
         begin
            j1:=FilePos(f);
            Seek(f,j); Write(f,n); inc(j); Seek(f,j1);
         end
       end;
     Seek(f,j); truncate(f);
end.
                              j – номер компонента, в который пишем;
                              j1 – номер компонента, из которого читаем
```
## **Создание файла Таблица дней рождения**

**Пример 3.** Разработать программу, которая создает файл, содержащий список фамилий и даты рождения. Осуществить поиск в этом файле даты рождения по заданной фамилии.

```
program Ex5_4a; {Создание файла}
{$APPTYPE CONSOLE}
uses SysUtils;
Type fam=record 
            ff:string[22]; {фамилия}
            year:word; {год рождения}
            month:1..12; {месяц рождения}
            day:1..31 {день рождения}
          end;
Var f:file of fam;
     fb:fam; 
begin
     AssignFile(f,'fam.dat');
     ReWrite(f);
```
#### **Создание файла**

```
 WriteLn('Input family or empty string');
   Readln(fb.ff);
   while length(fb.ff)<>0 do {пока строка не пустая}
     begin
       WriteLn('Input birthday: year month day');
       ReadLn(fb.year, fb.month, fb.day); {фамилию вводим 
                            в отдельной строке, так как ввод строки 
                            завершается нажатием клавиши Enter}
       Write(f,fb);
       WriteLn('Input family or empty string');
       Readln(fb.ff);
     end;
   CloseFile(f); 
End.
                                       Sidorov 
                                        1980 12 4
                                       Ivanov
                                        1978 11 26
```
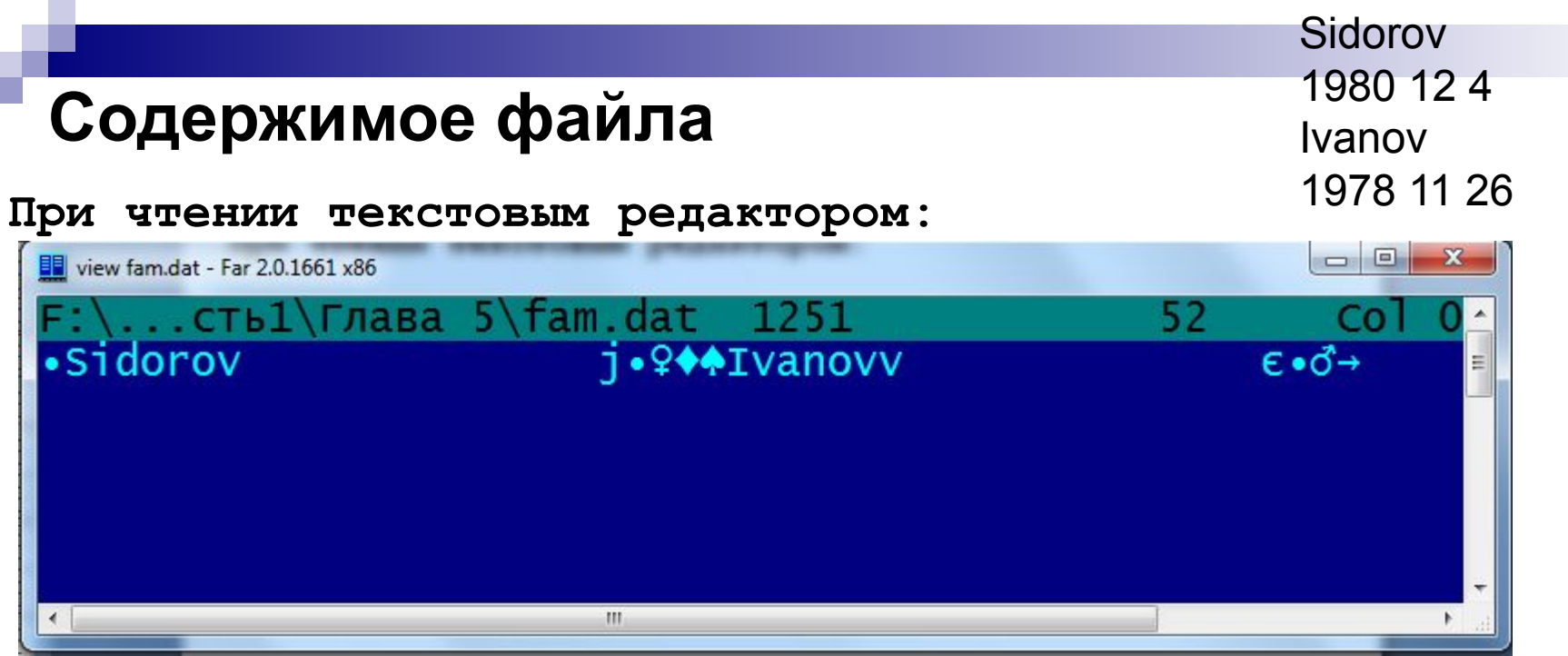

#### **При чтении в шестнадцатеричном виде:**

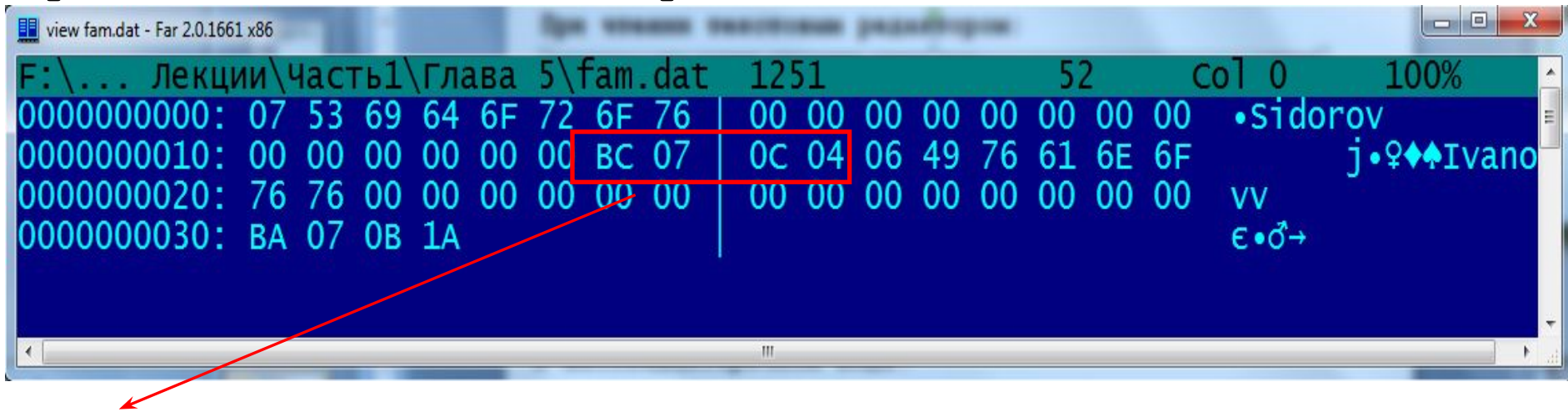

35 **BC** 07 OC 04:  $07BC_{16} = 1980_{10}$ ;  $0C_{16} = 12_{10}$ ;  $04_{16} = 4_{10}$ 

#### **Поиск данных в файле**

```
program Ex5_4b; 
{$APPTYPE CONSOLE}
uses SysUtils;
Type fam=record 
             ff:string[22]; {фамилия}
             year:word; {год рождения}
            month:1..12; {месяц рождения}
             day:1..31 {день рождения}
          end;
Var f:file of fam;
     fb:fam; 
     fff:string; 
     key:boolean;
begin
  Write('Input family: ');
   Readln(fff); 
   AssignFile(f,'fam.dat');
```
## **Поиск данных в файле (2)**

 **key:=false;** {признак "запись найдена"} **ReSet(f); while (not EOF(f)) and (not key) do** {пока не обнаружен конец файла и не найдена запись} **begin Read(f,fb); if fb.ff=fff then begin WriteLn('DATA: ',fb.year,fb.month:3,fb.day:3); key:=true;** { "запись найдена"} **end; end; if not key then WriteLn('No information'); CloseFile(f); ReadLn;**

#### **Чтение текстового файла как типизированного**

**Пример 4.** Разработать программу, которая открывает текстовый файл как типизированный с компонентом типа CHAR и читает его по символу.

```
program Ex5_5;
{$APPTYPE CONSOLE}
uses SysUtils;
Type ff=file of char;
Var f:ff;
      a:char; n,i:integer; 
      fname,st:string[30];
begin
   Write('Input file name:'); 
   ReadLn(fname);
   AssignFile(f,fname); 
  ReSet(f);
```
**Чтение текстового файла как типизированного(2)**

```
39
  while not EOF(f) do 
   begin
       st:='';
      Read(f,a);
      while (a<>#13) and not EOF(f) do {до маркера конца 
                                         строки или конца файла}
          begin
             st:=st+a; 
             Read(f,a); 
          end;
       if not EOF(f) then Read(f,a); {пропускаем символ #10}
      WriteLn(st); 
   end;
 CloseFile(f);
  Readln;
end.
                                  A A A A
                                         1
                                         3
                                           1
                                           0
                                              B B B
                                                   1
                                                   3
                                                     1
                                                     0
                                                        2
                                                        6
```
## **5.4 Нетипизированные файлы**

*Нетипизированными* называют файлы, объявленные без указания типа компонентов.

Операции чтения и записи с такими файлами осуществляются блоками, что позволяет организовать высокоскоростной обмен данными между диском и памятью. Отсутствие типа делает эти файлы совместимыми с любыми другими, однако обрабатывать такие файлы существенно сложнее.

Нетипизированные файлы, как и типизированные, допускают организацию прямого доступа, но к записям.

Нетипизированный файл можно открыть для записи и для чтения:

```
 ReSet(Var f;[recsize:word]);
```

```
 ReWrite(Var f;[recsize:word]);
```
где recsize – размер записи файла в байтах. Длину записи задают кратной 512 байт, например: 1024, 2048. Если длина записи не указана, она принимается равной 128.

## **Процедуры и функции обработки нетипизированных файлов**

1. Процедура

**BlockRead(Var f:file; Var buf;Count:word**[**;Var res:word**]**)**– осуществляет чтение блока записей из файла в буфер buf.

Параметр res будет содержать количество фактически обработанных записей. Если последняя запись – неполная, то значение параметра res ее не учтет.

2. Процедура

**BlockWrite(Var f:file;Var buf;Count:word**[**;Var res:word**]**)**– осуществляет запись блока из буфера buf в файл.

## **Копирование файлов**

**Пример.** Разработать программу копирования файлов

```
program Ex5_6;
{$APPTYPE CONSOLE}
Uses SysUtils;
Const recs=1024;
Var fi,fo:file;
     buf: array [1..2*recs] of byte; 
     i:integer; namein,nameout: string;
  begin
    WriteLn('Input file name:'); 
    ReadLn(namein);
    AssignFile(fi,namein);
    {$I-} ReSet(fi,1); {$I+}
    if IOResult <> 0 then
      begin 
       WriteLn('File with name ',namein,' not found');
       Readln; Halt; 
      end; 
                                                 Размер записи 
                                                 равен 1, чтобы 
                                                  обеспечить 
                                                кратность любой 
                                                 длине файла
```
### **Копирование файлов (2)**

```
 WriteLn('Input name Output_file:');
 ReadLn(nameout);
 AssignFile(fo,nameout);
 ReWrite(fo,1); 
 while not EOF(fi) do
   begin
     BlockRead(fi,buf,sizeof(buf),i);
     BlockWrite(fo,buf,i);
   end;
 CloseFile(fi); 
 CloseFile(fo);
 Readln;
```
**end.**

#### **Дополнительные процедуры и функции для работы с файлами**

1. **Function ChangeFileExt(const FileName,** 

 **Extension: string): string –** изменяет существующее расширение файла на указанное.

- 2. **Procedure ChDir(const S:string); overload; Procedure ChDir(P:PChar); overload; –** изменяет текущий каталог (каталог по умолчанию).
- 3. **Function CreateDir(const Dir: string): Boolean** создает новый каталог.
- 4. **Function DeleteFile(const FileName: string): Boolean** удаляет указанный файл.
- 5. **Function DirectoryExists(const Directory: string): Boolean** – проверяет существование каталога по указанному адресу.
- 44 6. **Function DiskFree(Drive: Byte): Int64** – возвращает объем в байтах свободного пространства на указанном диске: 0 – устройства по умолчанию; 1 – диск А; 2 – диск В и т.д. Функция возвращает -1, если указанный диск не существует.

#### **Дополнительные процедуры и функции для работы с файлами (2)**

- 7. **Function DiskSize(Drive: Byte): Int64** возвращает объем памяти указанного диска.
- 8. **Function FileExists(const FileName: string): Boolean** проверяет существование файла по указанному адресу;
- 9. **Function FileSearch(const Name, DirList: string): string** ищет файл в указанных через точку с запятой каталогах, если не находит, то возвращает пустую строку.
- 10. **Function FindFirst(const Path: string; Attr: Integer; var F: TSearchRec): Integer –** ищет в каталоге первый файл с указанной маской и атрибутами;
- 11. **Function FindNext(var F: TSearchRec): Integer**  ищет следующие файлы.
- 12. **Function GetCurrentDir: string** возвращает имя текущего каталога.
- 13. **Function ForceDirectories(Dir: string): Boolean** создает каталоги и подкаталоги.
- 14. **Function RemoveDir(const Dir: string): Boolean –** удаляет указанный пустой каталог.
- 15. **Function SetCurrentDir(const Dir: string): Boolean** устанавливает текущий каталог.